# **Diffractometer Rotation Matrix**

Here the rotation matrices for the diffractometer are given, based on Euler rotation matrices.

The full sample rotation is an intrinsic rotation about the following axes:

- 
- 1. mu right-handed rotation about x 2. eta left-handed rotation about z'
- 3. chi right-handed rotation about y''
- 4. phi left-handed rotation about z'''

Rotations of a vector are made by premultiplying a column-vector:

$$
R. v = \begin{pmatrix} \cos(\phi) & \sin(\phi) & 0 \\ -\sin(\phi) & \cos(\phi) & 0 \\ 0 & 0 & 1 \end{pmatrix} \cdot \begin{pmatrix} x \\ y \\ z \end{pmatrix} = \begin{pmatrix} x' \\ y' \\ z \end{pmatrix}
$$

#### **Contents**

- [Rotation matrices](#page-0-0)
- [B Matrix](#page-0-1)
- [Orientation Matrix](#page-0-2)
- [Beam & Detector Orientation](#page-0-3)
- [Lab Coordinate System](#page-1-0)
- [Symbolic form](#page-1-1)
- [Python Module](#page-1-2)

#### **Useful links**

- [https://en.wikipedia.org/wiki](https://en.wikipedia.org/wiki/Rotation_matrix#General_rotations)
- [/Rotation\\_matrix#General\\_rotations](https://en.wikipedia.org/wiki/Rotation_matrix#General_rotations) [https://en.wikipedia.org/wiki](https://en.wikipedia.org/wiki/Euler_angles)
- [/Euler\\_angles](https://en.wikipedia.org/wiki/Euler_angles)
- [https://doi.org/10.1107](https://doi.org/10.1107/S0021889899001223)
- [/S0021889899001223](https://doi.org/10.1107/S0021889899001223)
- [https://diffcalc.readthedocs.io/en](https://diffcalc.readthedocs.io/en/latest/youmanual.html)
- [/latest/youmanual.html](https://diffcalc.readthedocs.io/en/latest/youmanual.html)
- [Matrix calculator \(Wolfram Alpha\)](https://www.wolframalpha.com/)
- [Matrix calculator \(Maxima\)](https://sourceforge.net/projects/maxima/)

## <span id="page-0-0"></span>Rotation matrices

Rotation mu about the x-axis (right handed):

$$
M = \begin{pmatrix} 1 & 0 & 0 \\ 0 & \cos(\mu) & -\sin(\mu)) \\ 0 & \sin(\mu) & \cos(\mu) \end{pmatrix}
$$

Rotation Eta about the z' axis (left handed):

$$
E = \begin{pmatrix} \cos(\eta) & \sin(\eta) & 0 \\ -\sin(\eta) & \cos(\eta) & 0 \\ 0 & 0 & 1 \end{pmatrix}
$$

Rotation Chi about the y'' axis (right handed):

$$
C = \begin{pmatrix} \cos(\chi) & 0 & \sin(\chi) \\ 0 & 1 & 0 \\ -\sin(\chi) & 0 & \cos(\chi) \end{pmatrix}
$$

Rotation Phi about the z''' axis (left handed):

$$
P = \begin{pmatrix} \cos(\phi) & \sin(\phi) & 0 \\ -\sin(\phi) & \cos(\phi) & 0 \\ 0 & 0 & 1 \end{pmatrix}
$$

To multiply a vector, combine the matrices left-to-right (intrinsic):

$$
v'=M.E.C.P.v
$$

### <span id="page-0-1"></span>B Matrix

The B matrix can be used to transform a reflection (h,k,l) into a cartesian basis in units of inverse angstroms

$$
\begin{pmatrix} q_x \\ q_y \\ q_z \end{pmatrix} = \begin{pmatrix} b_1 & b_2 \cos(\beta_3) & b_3 \cos(\beta_2) \\ 0 & b_2 \sin(\beta_3) & -b_3 \sin(\beta_2) \cos(\alpha_1) \\ 0 & 0 & 1/a_3 \end{pmatrix} \cdot \begin{pmatrix} h \\ k \\ t \end{pmatrix}
$$

Where  $a_i$ ,  $\alpha_i$  and  $b_i$ ,  $\beta_i$  are the lattice parameters in real and reciprocal space, respectively.

### <span id="page-0-2"></span>Orientation Matrix

The Orientation matrix, U is used to define the sample coordinate system and transforms the B matrix into the diffractometer coordinate system.

$$
U = \begin{pmatrix} r_{xx} & r_{xy} & r_{xz} \\ r_{yx} & r_{yy} & r_{yz} \\ r_{zx} & r_{zy} & r_{zz} \end{pmatrix}
$$

The full orientation can then be determined by combining all the matrices:

$$
\begin{pmatrix} q_x \\ q_y \\ q_z \end{pmatrix} = MU(\mu). \, ETA(\eta). \, CHI(\chi). \, PHI(\phi). \, U. \, B. \begin{pmatrix} h \\ k \\ l \end{pmatrix}
$$

#### <span id="page-0-3"></span>Beam & Detector Orientation

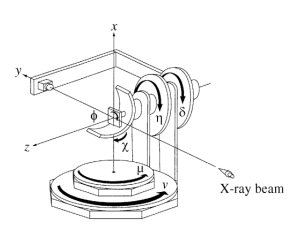

In the diffractometer frame, the beam is directed along the y axis:

$$
k = 2\pi/\lambda
$$

$$
\vec{k}^i = \begin{pmatrix} 0 \\ k \\ 0 \end{pmatrix}
$$

Delta rotates anti-clockwise about the z-axis and gamma rotates clockwise abut the x-axis, with orientation matrices:

$$
\vec{\Delta} = \begin{pmatrix}\n\cos(\delta) & \sin(\delta) & 0 \\
-\sin(\delta) & \cos(\delta) & 0 \\
0 & 0 & 1\n\end{pmatrix}
$$

$$
\vec{\Gamma} = \begin{pmatrix}\n1 & 0 & 0 \\
0 & \cos(\gamma) & -\sin(\gamma) \\
0 & \sin(\gamma) & \cos(\gamma)\n\end{pmatrix}
$$

The scattered wavevector is therefore:

$$
\vec{k}^f = k \vec{\Delta} \vec{\Gamma} \begin{pmatrix} 0 \\ 1 \\ 0 \end{pmatrix} = k \begin{pmatrix} \sin(\delta) \\ \cos(\gamma)\cos(\delta) \\ \sin(\gamma)\cos(\delta) \end{pmatrix}
$$

We can then index any detector angle in (h,k,l) using the UB matrix:

$$
\begin{pmatrix} h \\ k \\ l \end{pmatrix} = (\vec{U}\vec{B})^{-1} (\vec{M}\vec{E}\vec{C}\vec{P})^{-1} (\vec{k}^f - \vec{k}^i)
$$

### <span id="page-1-0"></span>Lab Coordinate System

To transform the vector into the lab coordinate system, an additional transformation must be made:

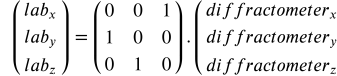

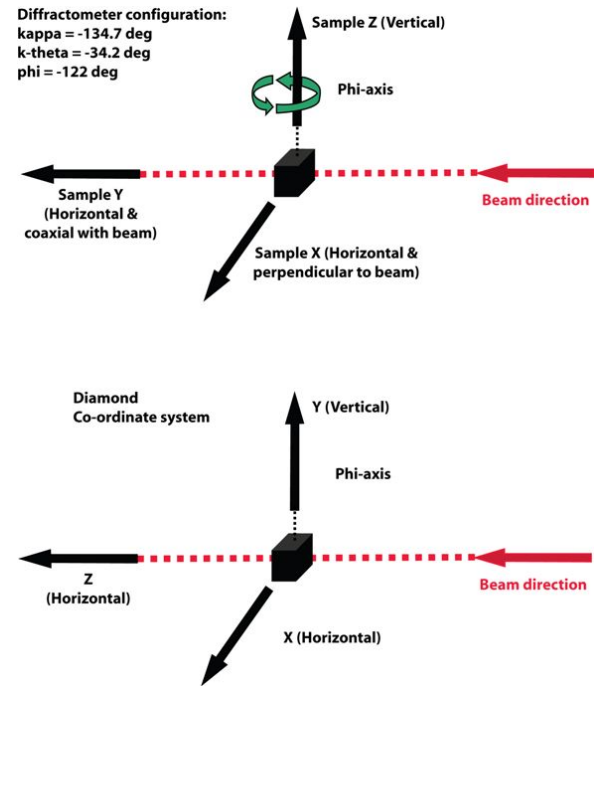

#### <span id="page-1-1"></span>Symbolic form

Made in Maxima

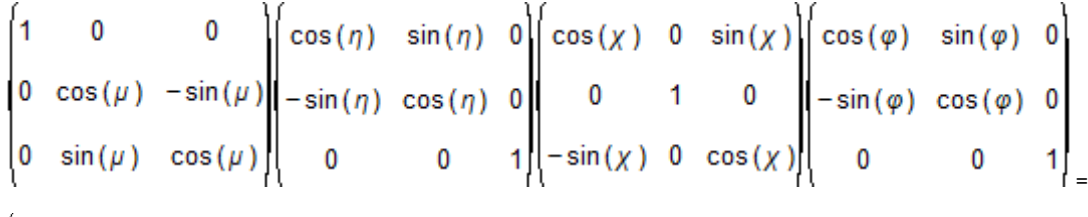

 $cos(\eta) cos(\varphi) cos(\chi) - sin(\eta) sin(\varphi)$  $cos(\eta) sin(\varphi) cos(\chi) + sin(\eta) cos(\varphi)$  $cos(\eta) sin(\chi)$  $\sin(\mu)\cos(\varphi)\sin(\chi)+\cos(\mu)(-\sin(\eta)\cos(\varphi)\cos(\chi)-\cos(\eta)\sin(\varphi))\sin(\mu)\sin(\varphi)\sin(\chi)+\cos(\mu)(\cos(\eta)\cos(\varphi)-\sin(\eta)\sin(\varphi)\cos(\chi)) - \sin(\eta)\cos(\mu)\sin(\chi)-\sin(\mu)\cos(\chi)$  $\left|\sin(\mu)(-\sin(\eta)\cos(\varphi)\cos(\chi)-\cos(\eta)\sin(\varphi))-\cos(\mu)\cos(\varphi)\sin(\chi)\right|\sin(\mu)(\cos(\eta)\cos(\varphi)-\sin(\eta)\sin(\varphi)\cos(\chi))-\cos(\mu)\sin(\varphi)\sin(\chi)\right|\cos(\chi)-\sin(\eta)\sin(\mu)\sin(\chi)$ 

## <span id="page-1-2"></span>Python Module

**Diffractometer rotations**

```
. . . .
Python module: Diffractometer Rotations
Based on definitions set by:
  Busing & Levy Acta Cryst. 22, 457 (1967)
  H. You, J. Appl. Cryst. 32 (1999), 614-623
By Dan Porter
Beamline I16, Diamond Light Source Ltd
August 2023
"""
import numpy as np
def bmatrix(a, b=None, c=None, alpha=90, beta=90, gamma=90, i;
"" "" "" ""
     Calculate the B matrix as defined in Busing&Levy Acta Cyst. 22, 457 (1967)
     Creates a matrix to transform (hkl) into a cartesian basis:
        (\alpha x, \alpha y, \alpha z)' = B.(h.k.l)' (where ' indicates a column vector)
     The B matrix is related to the reciprocal basis vectors:
       (astar, bstar, cstar) = 2 * np.pi * B.T Where cstar is defined along the z axis
     :param a: lattice parameter a in Anstroms
     :param b: lattice parameter b in Anstroms
     :param c: lattice parameter c in Anstroms
     :param alpha: lattice angle alpha in degrees
     :param beta: lattice angle beta in degrees
     :param gamma: lattice angle gamma in degrees
     :returns: [3x3] array B matrix in inverse-Angstroms (no 2pi)
"" "" "" ""
     if b is None:
       h = a if c is None:
       c = a alpha1 = np.deg2rad(alpha)
     alpha2 = np.deg2rad(beta)
     alpha3 = np.deg2rad(gamma)
     beta1 = np.arccos( (np.cos(alpha2)*np.cos(alpha3)-np.cos(alpha1))/(np.sin(alpha2)*np.sin(alpha3)))
     beta2 = np.arccos( (np.cos(alpha1)*np.cos(alpha3)-np.cos(alpha2))/(np.sin(alpha1)*np.sin(alpha3)))
     beta3 = np.arccos( (np.cos(alpha1)*np.cos(alpha2)-np.cos(alpha3))/(np.sin(alpha1)*np.sin(alpha2)))
   b1 = 1 / (a * np.sin(alpha2) * np.sin(beta3))b2 = 1 / (b * np.sin(alpha3) * np.sin(betal))b3 = 1 / (c * np.sin(alpha1) * np.sin(beta2))cl = bl * b2 * np.cos(beta3)c2 = b1 * b3 * np.cos(beta2)c3 = b2 * b3 * np.cos(betal) bm = np.array([
         [b1, b2 * np.cos(beta3), b3 * np.cos(beta2)],
        [0, b2 * np.sin(beta3), -b3 * np.sin(beta2)*np.cos(alpha1)],[0, 0, 1/c] ])
     return bm 
def rotmatrix_z(phi):
     """
     Generate diffractometer rotation matrix about z-axis (right handed)
     Equivalent to YAW in the Tain-Bryan convention
     Equivalent to -phi, -eta, -delta in You et al. diffractometer convention (left handed)
     :param phi: float angle in degrees
     :return: [3*3] array
 """
    phi = np.deg2rad(phi)
     c = np.cos(phi)
     s = np.sin(phi)
     return np.array([[c, -s, 0], [s, c, 0], [0, 0, 1]])
def rotmatrix_y(chi):
"" "" "" ""
```

```
 Generate diffractometer rotation matrix chi about y-axis (right handed)
     Equivalent to PITCH in the Tain-Bryan convention
     Equivalent to chi in You et al. diffractometer convention (right handed)
     :param chi: float angle in degrees
     :return: [3*3] array
"" "" "" ""
     chi = np.deg2rad(chi)
    c = np.cos(chi)s = np \sin(\text{chi}) return np.array([[c, 0, s], [0, 1, 0], [-s, 0, c]])
def rotmatrix_x(mu):
"" "" "" ""
     Generate diffractometer rotation matrix mu about x-axis (right handed)
     Equivalent to ROLL in the Tain-Bryan convention
     Equivalent to mu in You et al. diffractometer convention (right handed)
     :param mu: float angle in degrees
     :return: [3*3] array
     """
     mu = np.deg2rad(mu)
    c = np \cdot cos(mu)s = np.sin(mu) return np.array([[1, 0, 0], [0, c, -s], [0, s, c]])
def rotmatrix_intrinsic(alpha, beta, gamma):
"" "" "" ""
     a rotation whose yaw, pitch, and roll angles are , and , respectively.
    More formally, it is an intrinsic rotation whose Tait-Bryan angles are , , , about axes z, y, x,
respectively.
     https://en.wikipedia.org/wiki/Rotation_matrix#General_rotations
     :param alpha: float yaw angle in degrees
     :param beta: float pitch angle in degrees
     :param gamma: float gamma angle in degrees
     :return: [3*3] array
"" "" "" ""
     alpha = np.deg2rad(alpha)
     beta = np.deg2rad(beta)
     gamma = np.deg2rad(gamma)
     ca = np.cos(alpha)
    sa = np.sin(alpha) cb = np.cos(beta)
     sb = np.sin(beta)
     cg = np.cos(gamma)
    sq = np.size(namm) return np.array([[ca*cb, ca*sb*sg - sa*cg, ca*sb*cg + sa*sg], [sa*cb, sa*sb*sg + ca*cg, sa*sb*cg-
ca*sg], [-sb, cb*sg, cb*cg]])
def rotmatrix_diffractometer(phi, chi, eta, mu):
 """
     an intrinsic rotation using You et al. 4S+2D diffractometer
     Z = MU.ETA.CHI.PHI
     :param phi: float left-handed rotation about z''' angle in degrees
     :param chi: float right-handed rotation about y'' angle in degrees
     :param eta: float left-handed rotation about z' angle in degrees
     :param mu: float right-handed rotation about x angle in degrees
     :return: [3*3] array
 """
     phi = np.deg2rad(phi)
     chi = np.deg2rad(chi)
     eta = np.deg2rad(eta)
     mu = np.deg2rad(mu)
    cp = np.cos(\phi hi) sp = np.sin(phi)
    cc = np.cos(chi)sc = np.sin(chi) ce = np.cos(eta)
     se = np.sin(eta)
    cm = np \cdot cos(mu)sm = np.sin(mu) return np.array([[ce*cp*cc-se*sp, ce*sp*cc+se*cp, ce*sc], [sm*cp*sc+cm*(-se*cp*cc-ce*sp), 
sm*sp*sc+cm*(ce*cp-se*sp*cc), -se*cm*sc-sm*cc], [sm*(-se*cp*cc-ce*sp)-cm*cp*sc, sm*(ce*cp-se*sp*cc)-
```

```
cm*sp*sc, cm*cc-se*sm*sc]])
```

```
def diffractometer(vec, phi, chi, eta, mu):
"" "" "" ""
    Perform an intrinsic rotation using You et al. 4S+2D diffractometer
         mu right-handed rotation about x
         eta left-handed rotation about z'
         chi right-handed rotation about y''
         phi left-handed rotation about z'''
     Z = MU.ETA.CHI.PHI
     Angles in degrees
     vec must be 1D or column vector (3*n)
     :param vec: [3*n] vector in the sample frame
     :param phi: float angle in degrees, left handed roation about z'''
     :param chi: float angle in degrees, right handed rotation about y''
     :param eta: float angle in degrees, left handed rotation about z'
     :param mu: float angle in degrees, right handed rotation about x
     :return: [3*n] vector in the diffractometer frame 
     """
    r = np.dot(rotmatrix_x(mu), np.dot(rotmatrix_z(-eta), np.dot(rotmatrix_y(chi), rotmatrix_z(-phi))) return np.dot(r, vec)
def detector_wavevector(delta, gamma, wavelength):
"" "" "" ""
     Calculate wavevector in diffractometer axis using detector angles
     :param delta: float angle in degrees in vertical direction (about diff-z)
     :param gamma: float angle in degrees in horizontal direction (about diff-x)
     :param wavelength: float wavelength in A
     :return: [1*3] wavevector position in A-1 == kf - ki
"" "" "" ""
   k = 2 * np.pi / wavelength delta = np.deg2rad(delta)
     gamma = np.deg2rad(gamma)
     sd = np.sin(delta)
    cd = np.cos(delta)
    sq = np.size(<i>qamma</i>) cg = np.cos(gamma)
     return k * np.array([sd, cd * cg - 1, cd * sg])
def diffractometer2hkl(ub, phi=0, chi=0, eta=0, mu=0, delta=0, gamma=0, wavelength=1.0):
 """
     Return [h,k,l] position of diffractometer axes with given UB and wavelength
     :param ub: [3*3] array UB orientation matrix following Busing & Levy
     :param phi: float sample angle in degrees
     :param chi: float sample angle in degrees
     :param eta: float sample angle in degrees
     :param mu: float sample angle in degrees
     :param delta: float detector angle in degrees
     :param gamma: float detector angle in degrees
     :param wavelength: float wavelength in A
     :return: [h,k,l]
     """
     q = detector_wavevector(delta, gamma, wavelength) # You Ql (12)
     z = np.dot(rotmatrix_x(mu), np.dot(rotmatrix_z(-eta), np.dot(rotmatrix_y(chi), rotmatrix_z(-phi)))) 
# You Z (13)
     inv_ub = np.linalg.inv(ub)
    inv_z = np.linalg.inv(z) hphi = np.dot(inv_z, q)
     return np.dot(inv_ub, hphi).T
if \_name = = ' \_main':
     # Test functions
    b = 2 * np.pi * bmatrix(a=2.85, c=10.8, gamma=120.)
    u = np.\text{eye}(3)ub = np.dot(u, b) wavelength = 12.3984 / 8 # energy in keV, wavelength in Angstroms
     # calcualte expected two-theta
```

```
d_space = 10.8 / 6 # (0,0,6)tth = 2 * np.rad2deg(np.arcsin(wavelength / (2 * d_space))) # deg
    # (006) vertical geometry
    v_hkl = diffractometer2hkl(
        ub=ub, 
        phi=0, 
        chi=90, 
       eta=tth / 2,mu=0,
        delta=tth, 
        gamma=0, 
        wavelength=wavelength
    )
    # Horizontal geometry
    h_hkl = diffractometer2hkl(
        ub=ub, 
        phi=0, 
       chi=0,
        eta=0, 
        mu=tth/2, 
        delta=0, 
        gamma=tth, 
        wavelength=wavelength
    )
    np.set_printoptions(precision=4, suppress=True, linewidth=200)
 print('Wavelength: %.3f A' % wavelength)
 print('Two-Theta: %.3f Deg' % tth)
    print(' Vertical geometry hkl: %s' % v_hkl)
    print('Horizontal geometry hkl: %s' % h_hkl)
```